## **QGIS Application - Bug report #18483 Crash on opening a .qgs project in a second instance of QGIS 3.0**

*2018-03-19 05:14 PM - Roy Nicol*

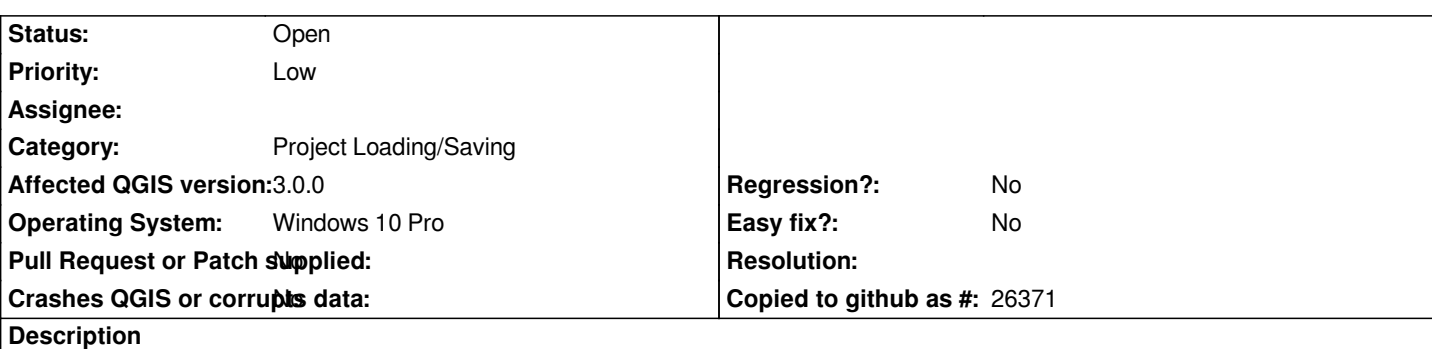

## **User Feedback**

*Dear QGIS Developers,*

*This crash happened when I opened a .qgs project in a* **second** *instance of QGIS 3.0.*

*The first instance had been operating normally. The second instance launched normally, but crashed when I actuallly opened the other project I wanted to work in.*

*This report is supplied for your information and there is no need to follow up with me, unless you need any further information. In that case please don't hesitate to contact me. Thank you.*

*Sincerely, Roy\_N*

# **Report Details**

**Crash ID***: 234d61df91e8ad072933ab09c135d25d81b07261*

### **Stack Trace**

*QString::indexOf : QDir::fromNativeSeparators : QFileSystemWatcher::trUtf8 : QFileInfo::exists : QgsStatusBarScaleWidget::userScale : QModelIndex::flags : QAbstractItemView::focusInEvent : QWidget::event : QFrame::event : QAbstractScrollArea::event : QApplicationPrivate::notify\_helper : QApplication::notify : QgsApplication::notify : QCoreApplication::notifyInternal2 : QApplicationPrivate::setFocusWidget : QWidget::setFocus : QApplication::setActiveWindow : QApplicationPrivate::notifyActiveWindowChange : QGuiApplicationPrivate::processActivatedEvent : QWindowSystemInterface::sendWindowSystemEvents : QEventDispatcherWin32::processEvents : CallWindowProcW : DispatchMessageW : QEventDispatcherWin32::processEvents : qt\_plugin\_query\_metadata : QCoreApplication::processEvents : QgisApp::addProject :*

*QgisApp::fileOpen : QMetaObject::activate : QAction::activate : QAbstractButton::click : QAbstractButton::mouseReleaseEvent : QToolButton::mouseReleaseEvent : QWidget::event : QApplicationPrivate::notify\_helper : QApplication::notify : QgsApplication::notify : QCoreApplication::notifyInternal2 : QApplicationPrivate::sendMouseEvent : QSizePolicy::QSizePolicy : QSizePolicy::QSizePolicy : QApplicationPrivate::notify\_helper : QApplication::notify : QgsApplication::notify : QCoreApplication::notifyInternal2 : QGuiApplicationPrivate::processMouseEvent : QWindowSystemInterface::sendWindowSystemEvents : QEventDispatcherWin32::processEvents : CallWindowProcW : DispatchMessageW : QEventDispatcherWin32::processEvents : qt\_plugin\_query\_metadata : QEventLoop::exec : QCoreApplication::exec : main : BaseThreadInitThunk : RtlUserThreadStart :*

### **QGIS Info**

*QGIS Version: 3.0.0-Girona QGIS code revision: commit:001c80b0c3 Compiled against Qt: 5.9.2 Running against Qt: 5.9.2 Compiled against GDAL: 2.2.3 Running against GDAL: 2.2.3*

#### **System Info**

*CPU Type: x86\_64 Kernel Type: winnt Kernel Version: 10.0.16299*